## Embedded OS Case Study: TinyOS

- Open-source development environment
- Simple (and tiny) operating system TinyOS
- Programming language and model nesC
- Set of services
- $\mathcal{L}^{\text{max}}_{\text{max}}$  Principal elements
	- $\Box$ Scheduler/event model of concurrency
	- $\Box$ Software components for efficient modularity
	- $\Box$ Software encapsulation for resources of sensor networks

## TinyOS History – www.tinyos.net

- $\mathcal{L}_{\mathcal{A}}$  Motivation – create Unix analog (circa 1969)
	- $\Box$ Uniform programming language: C
	- $\Box$ Uniform device abstractions
	- $\Box$ Open source: grow with different developers/needs
	- $\Box$ Support creation of many tools
- $\mathcal{L}^{\text{max}}$  Created at UC Berkeley
	- $\Box$ 1st version written by Jason Hill in 2000
	- $\Box$  Large part of development moved to Intel Research Berkeley in 2001 – www.intel-research.net/berkeley
	- Smart Dust, Inc. founded in 2002
- $\mathcal{L}_{\mathcal{A}}$  Large deployments
	- $\Box$  Great Duck Island (GDI)
		- http://www.greatduckisland.net/
	- $\Box$  Center for Embedded Network Sensing (CENS)
		- http://www.cens.ucla.edu/

## TinyOS Design Goals

 $\mathcal{C}^{\mathcal{A}}$ Support networked embedded systems

- □ Asleep most of the time, but remain vigilant to stimuli
- **□** Bursts of events and operations
- $\blacksquare$  Support UCB mote hardware
	- $\Box$ Power, sensing, computation, communication
	- □ Easy to port to evolving platforms
- $\mathcal{L}_{\mathcal{A}}$  Support technological advances
	- $\Box$ Keep scaling down
	- $\Box$ Smaller, cheaper, lower power

# TinyOS Design Options

#### T. Can't use existing RTOS's

- $\Box$  Microkernel architecture
	- VxWorks, PocketPC, PalmOS
- $\Box$  Execution similar to desktop systems
	- PDA's, cell phones, embedded PC's
- $\Box$ More than a order of magnitude too heavyweight and slow
- $\Box$ Energy hogs

# TinyOS Design Conclusion

- $\mathcal{L}_{\mathcal{A}}$  Similar to building networking interfaces
	- $\Box$ Data driven execution
	- $\Box$ Manage large # of concurrent data flows
	- $\Box$ Manage large # of outstanding events
- $\mathcal{L}_{\text{max}}$ Add: managing application data processing
- **Tale**  Conclusion: need a multi-threading engine
	- $\Box$ Extremely efficient
	- $\Box$ Extremely simple

# TinyOS Kernel Design

#### $\mathbb{R}^n$ Two-level scheduling structure

- $\Box$  Events
	- m, Small amount of processing to be done in a timely manner
	- П E.g. timer, ADC interrupts
	- Π Can interrupt longer running tasks
- $\Box$  Tasks
	- Π Not time critical
	- П Larger amount of processing
	- $\mathcal{O}(\mathbb{R}^d)$ E.g. computing the average of a set of readings in an array
	- $\mathcal{L}_{\mathcal{A}}$  Run to completion with respect to other tasks
		- $\Box$ Only need a single stack

## TinyOS Concurrency Model

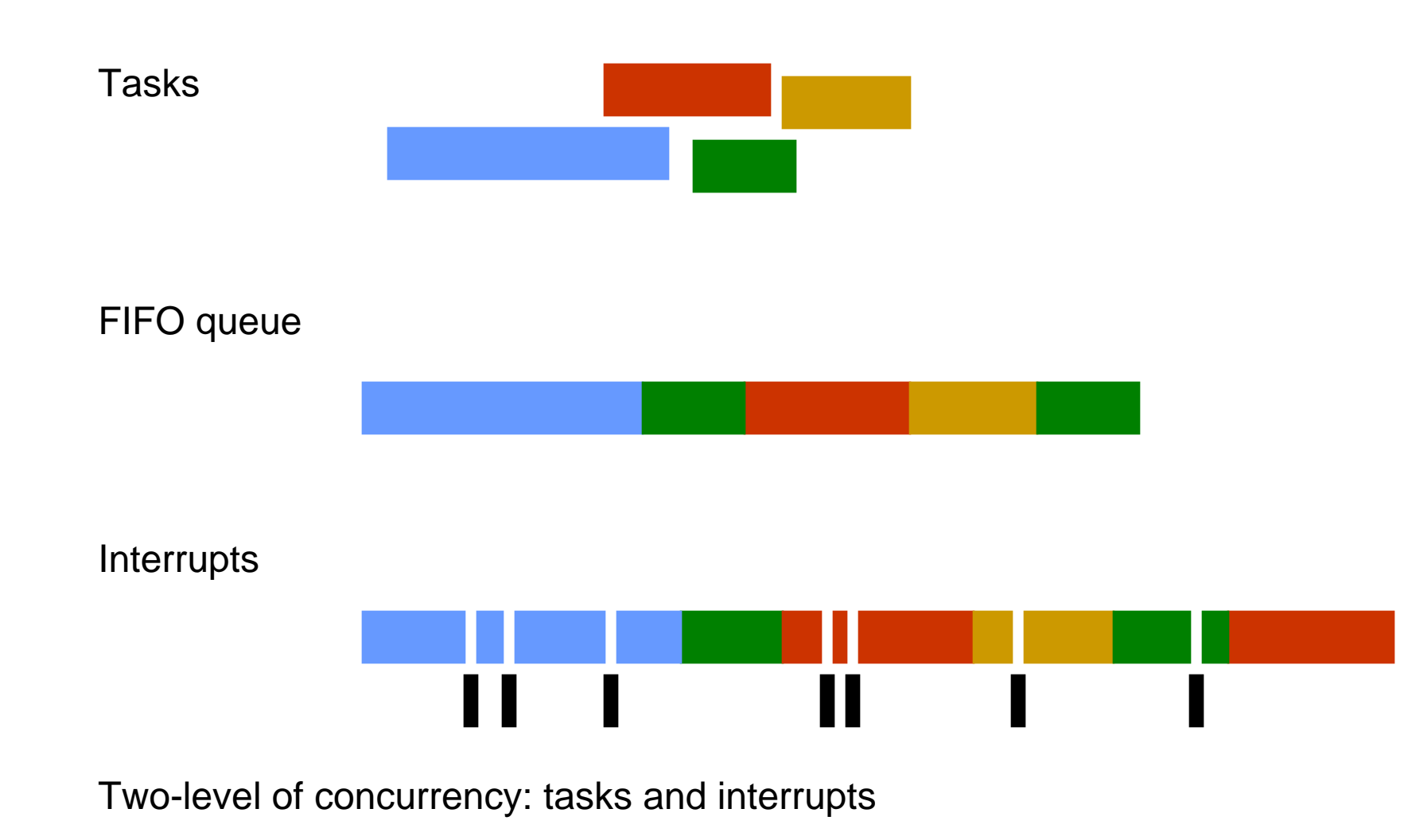

# TinyOS Concurrency Model (cont'd)

#### Tasks

- $\Box$ FIFO queue
- $\Box$  Placed on queue by:
	- $\mathcal{C}^{\mathcal{A}}$ Application
	- Other tasks
	- $\mathcal{L}_{\mathcal{A}}$ Self-queued
	- Π Interrupt service routine
- $\Box$  Run-to-completion
	- $\mathcal{C}^{\mathcal{A}}$ No other tasks can run until completed
	- Π Interruptable, but any new tasks go to end of queue

#### $\mathcal{C}^{\mathcal{A}}$ **Interrupts**

- $\Box$ Stop running task
- $\Box$ Post new tasks to queue

TinyOS Concurrency Model (cont'd)

 $\mathbb{R}^2$ Two-levels of concurrency

 $\Box$ Possible conflicts between interrupts and tasks

- L. Atomic statements **atomic { … }**
- L. Asynchronous service routines (as opposed to synchronous tasks)
- $\mathcal{L}_{\mathcal{A}}$  Race conditions detected by compiler
	- $\Box$ Can generated false positives

## TinyOS Programming Model

- $\mathcal{L}_{\mathcal{A}}$  Separation of construction and composition
	- $\Box$ Programs are built out of components
- **The State**  Specification of component behavior in terms of a set of interfaces
	- ❏ Components specify interfaces they use and provide
- **T**  Components are statically wired to each other via their interfaces
	- $\Box$ This increases runtime efficiency by enabling compiler optimizations
- $\mathcal{L}_{\mathcal{A}}$ Finite-state-machine-like specifications
- П Thread of control passes into a component through its interfaces to another component

## TinyOS Basic Constructs

- $\mathcal{C}^{\mathcal{A}}$ **Commands** 
	- $\Box$ Cause action to be initiated
- $\mathcal{L}^{\mathcal{A}}$ **Events** 
	- $\Box$ Notify action has occurred
	- $\Box$ Generated by external interrupts
	- $\Box$  Call back to provide results from previous command
- m. Tasks
	- $\Box$ Background computation
	- $\Box$ Not time critical

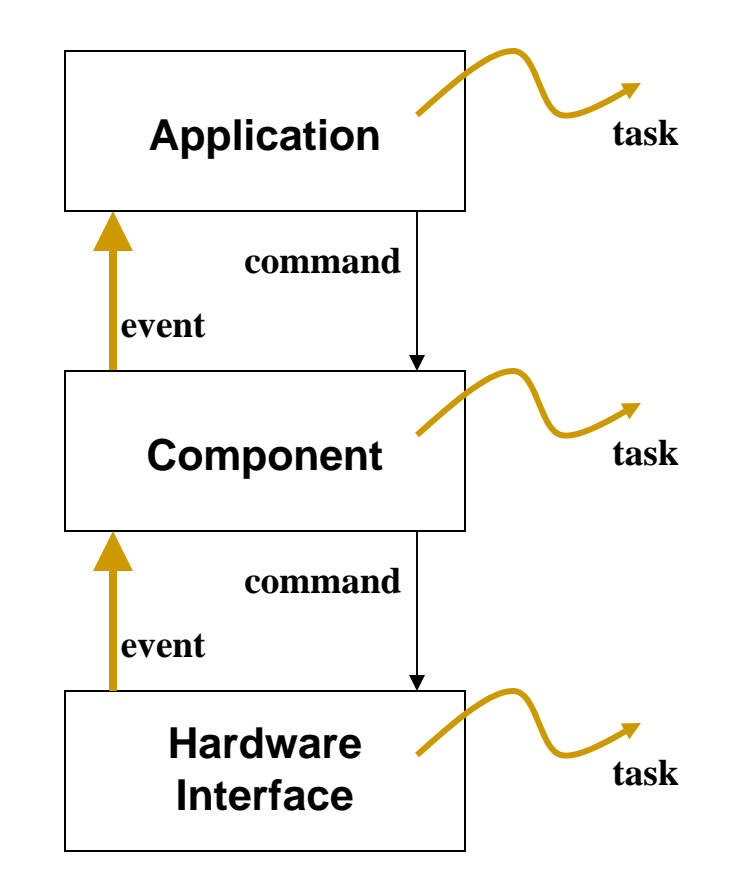

### Flow of Events and Commands

 $\mathcal{L}_{\mathcal{A}}$  Fountain of events leading to commands and tasks (which in turn issue may issue other commands that may cause other events, …)

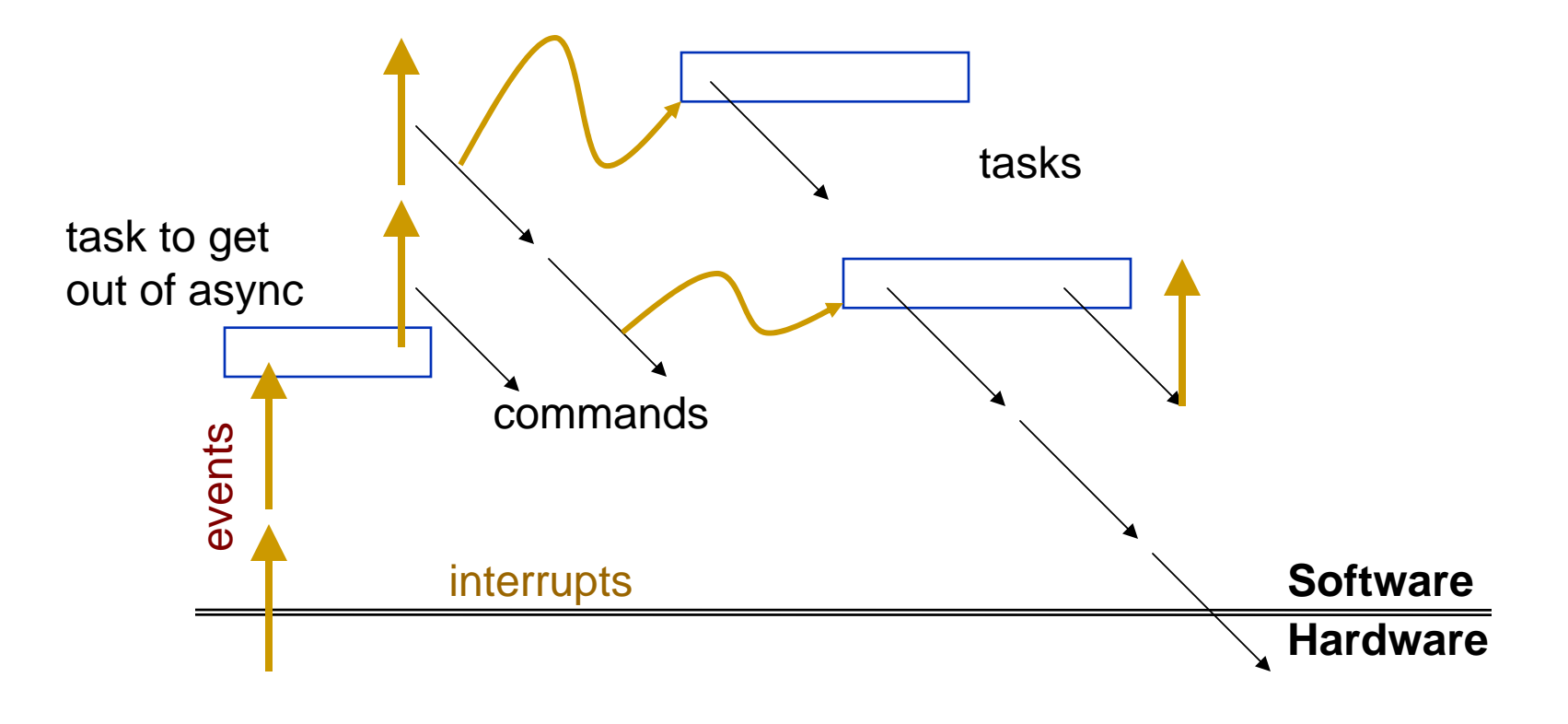

# TinyOS File Types

#### **T Interfaces** (xxx.nc)

- ¾Specifies functionality to outside world
- ¾what commands can be called
- ¾what events need handling
- $\mathcal{C}_{\mathcal{A}}$  **Module** (xxxM.nc)
	- ¾Code implementation
	- ¾Code for **Interface** functions
- $\mathcal{C}^{\mathcal{A}}$  **Configuration** (xxxC.nc)
	- $\Box$ Wiring of components
	- When top level app, drop C from filename xxx.nc

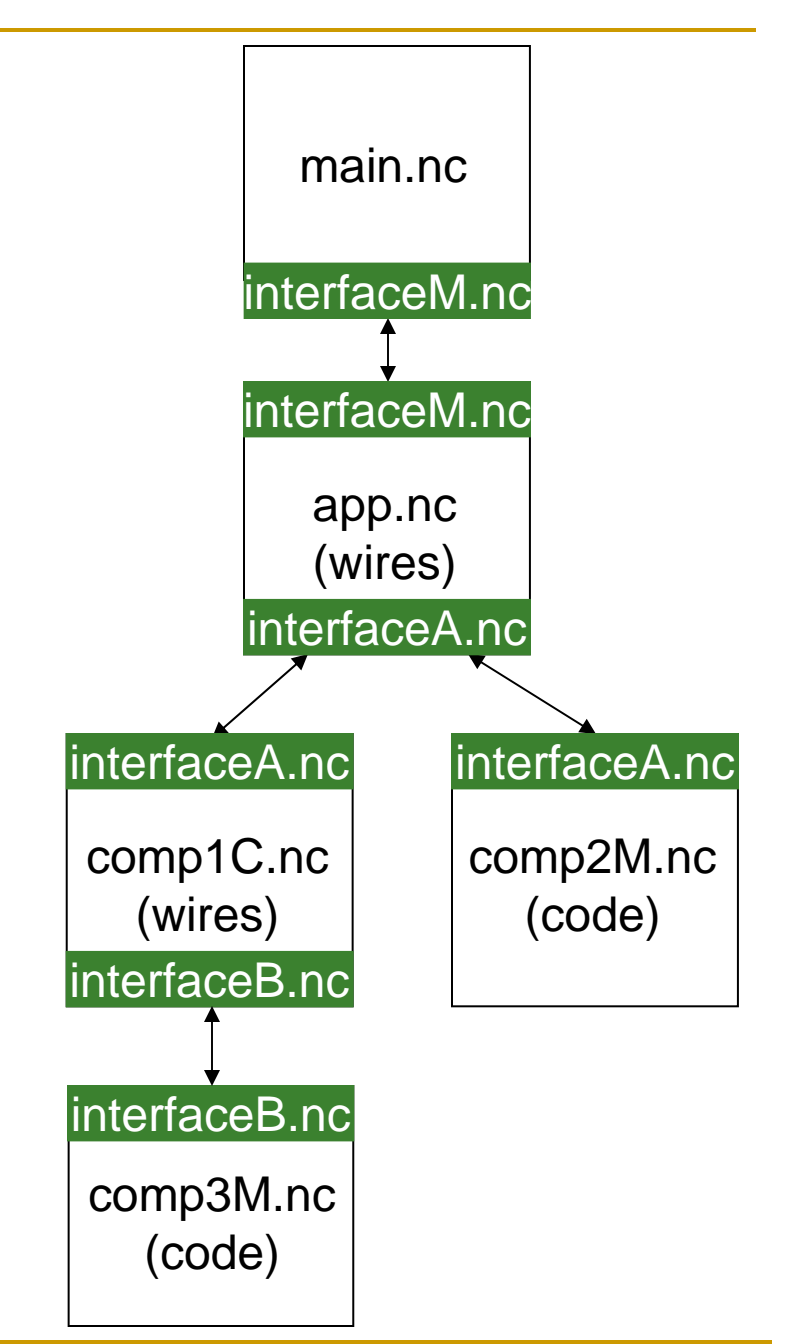

## The nesC Language

T. nesC: networks of embedded sensors C

#### $\mathbb{R}^3$ Compiler for applications that run on UCB motes

- Built on top of avg-gcc
- $\Box$ nesC uses the filename extension ".nc"
- $\overline{\phantom{a}}$  Static Language
	- $\Box$ No dynamic memory (no malloc)
	- $\Box$ No function pointers
	- $\Box$ No heap
- $\overline{\mathbb{R}^n}$ Influenced by Java
- $\mathcal{L}_{\mathcal{A}}$ Includes task FIFO scheduler
- **Tale** Designed to foster code reuse
- $\overline{\mathcal{L}}$ Modules per application range from 8 to 67, mean of 24\*\*\*
- $\overline{\mathcal{L}}$ Average lines of code in a module only 120\*\*\*
- $\mathcal{C}^{\mathcal{A}}$  Advantages of eliminating monolithic programs
	- $\Box$ Code can be reused more easily
	- $\Box$ Number of errors should decrease

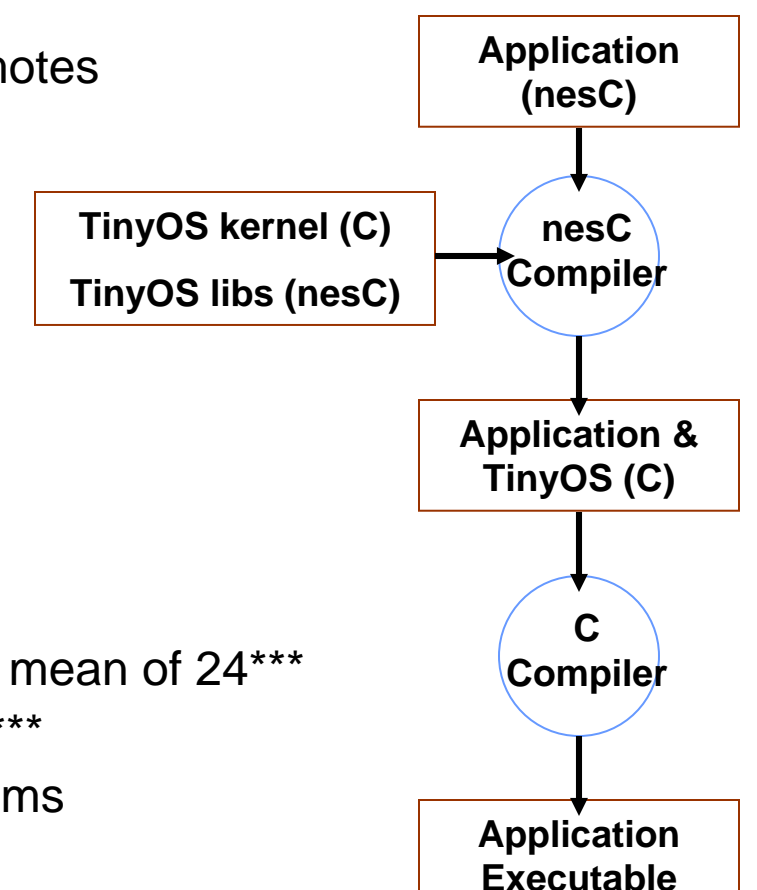

\*\*\* The NesC Language: A Holistic Approach to Network of Embedded Systems. David Gay, Phil Levis, Rob von Behren, Matt Welsh, Eric Brewer, and David Culler. Proceedings of Programming Language Design and Implementation (PLDI) 2003, June 2003.

## Commands

#### T. Commands are issued with "call"

call Timer.start(TIMER\_REPEAT, 1000);

- $\overline{\mathbb{R}^n}$ Cause action to be initiated
- $\mathcal{L}(\mathcal{A})$  Bounded amount of work
	- □ Does not block
- **Act similarly to a function call** 
	- **Execution of a command is immediate**

## Events

#### **Exents are called with "signal"**

signal ByteComm.txByteReady(SUCCESS);

- T Used to notify a component an action has occurred
- $\mathbb{R}^2$ Lowest-level events triggered by hardware interrupts
- $\mathbb{R}^3$  Bounded amount of work
	- $\Box$ Do not block
- $\mathcal{L}_{\mathcal{A}}$  Act similarly to a function call
	- $\Box$ Execution of a event is immediate

## Tasks

#### Tasks are queued with "post"

```
post radioEncodeThread();
```
- Used for longer running operations
- $\overline{\mathbb{R}}$  Pre-empted by events
	- $\Box$ Initiated by interrupts
- $\mathcal{C}^{\mathcal{A}}$ Tasks run to completion
- $\overline{\mathbb{R}}$ Not pre-empted by other tasks
- Example tasks
	- $\Box$ High level – calculate aggregate of sensor readings
	- $\Box$ Low level – encode radio packet for transmission, calculate CRC

# Components

- $\mathbb{R}^3$  Two types of components in nesC:
	- $\Box$ **Module**
	- $\Box$ **Configuration**
- $\mathcal{L}_{\mathcal{A}}$ A component *provides* and *uses* **Interfaces**

# Module

- $\mathcal{L}_{\mathcal{A}}$  Provides application code
	- □ Contains C-like code
- $\mathcal{L}_{\mathcal{A}}$  Must implement the 'provides' interfaces
	- $\Box$ Implement the "commands" it provides
	- $\Box$ Make sure to actually "signal"
- $\mathcal{L}_{\mathcal{A}}$  Must implement the 'uses' interfaces
	- $\Box$ Implement the "events" that need to be handled
	- $\Box$ "call" commands as needed

# Configuration

- A **configuration** is a **component** that "wires" other **components** together.
- • **Configurations** are used to assemble other **components** together
- Connects **interfaces** used by **components** to **interfaces** provided by others.

## Interfaces

- П Bi-directional multi-function interaction channel between two components
- $\mathcal{L}_{\mathcal{A}}$  Allows a single interface to represent a complex event
	- ❏ E.g., a registration of some event, followed by a callback
	- $\Box$ Critical for non-blocking operation
- $\mathcal{L}^{\mathcal{A}}$  "provides" interfaces
	- $\Box$ Represent the functionality that the component provides to its user
	- $\Box$ Service "commands" – implemented command functions
	- $\Box$ Issue "events" – signal to user for passing data or signalling done
- $\mathcal{L}_{\text{max}}$  "uses" interfaces
	- $\Box$ Represent the functionality that the component needs from a provider
	- $\Box$ Service "events" – implement event handling
	- $\Box$ Issue "commands" – ask provider to do something

# Application

- Consists of one or more components, wired together to form a runnable program
- L. Single top-level configuration that specifies the set of components in the application and how they connect to one another
- $\mathcal{L}_{\mathcal{A}}$  Connection (wire) to main component to start execution
	- $\Box$ Must implement init, start, and stop commands

# Components/Wiring

- $\mathcal{L}_{\mathcal{A}}$  Directed wire (an arrow: '->') connects components
	- $\Box$ Only 2 components at a time – point-to-point
	- $\Box$ Connection is across compatible interfaces
	- $\Box$  $'A \leq B'$  is equivalent to  $'B \leq A'$
- $\mathcal{L}_{\mathcal{A}}$  [component using interface] -> [component providing interface] ❏ [interface] -> [implementation]
- $\mathcal{L}_{\mathcal{A}}$  '=' can be used to wire a component directly to the top-level object's interfaces
	- ❏ Typically used in a configuration file to use a sub-component directly
- $\mathcal{C}^{\mathcal{A}}$ Unused system components excluded from compilation

# Blink Application

#### **What the executable does:**

- 1. Main initializes and starts the application
- 2. BlinkM initializes ClockC's rate at 1Hz
- 3. ClockC continuously signals BlinkM at a rate of 1 Hz
- 4. BlinkM commands LedsC red led to toggle each time it receives a signal from ClockC

Note: The StdControl interface is similar to state machines (init, start, stop); used extensively throughout TinyOS apps & libs

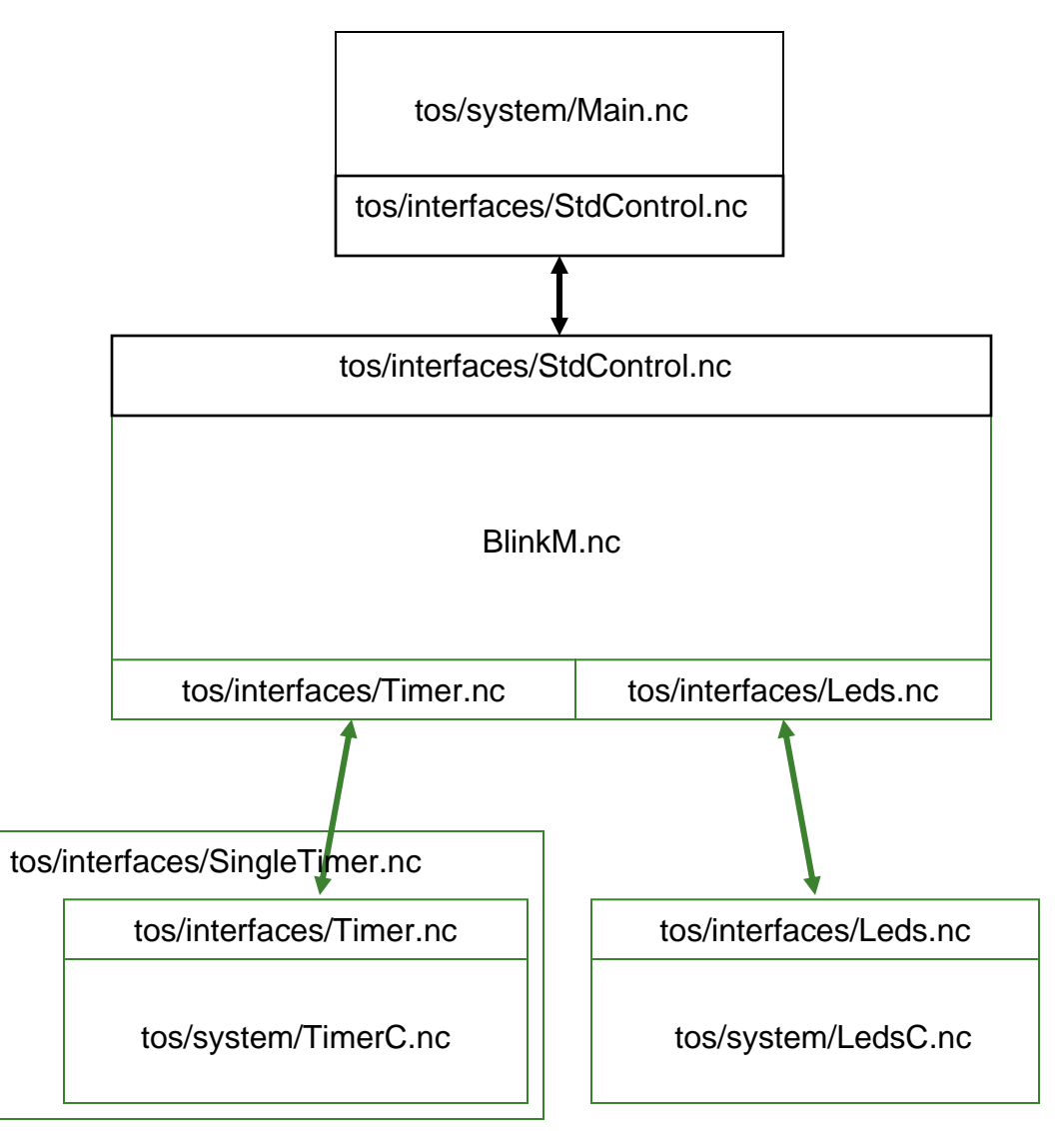

# Blink.nc

```
configuration Blink {
}
implementation {
 components Main, BlinkM, SingleTimer, LedsC;
 Main.StdControl -> SingleTimer.StdControl;
 Main.StdControl -> BlinkM.StdControl;
 BlinkM.Timer -> SingleTimer.Timer;
 BlinkM.Leds -> LedsC.Leds;
}
```
## StdControl.nc

```
interface StdControl {
 command result_t init();
 command result_t start();
 command result_t stop();
}
```
## BlinkM.nc

```
BlinkM.nc module BlinkM {
  provides {
    interface StdControl;
  }
  uses {
    interface Timer;
    interface Leds;
  }
```

```
implementation {
  command result_t StdControl.init() {
    call Leds.init();
    return SUCCESS;
  }
  command result_t StdControl.start() {
    return call Timer.start(TIMER_REPEAT, 1000);
  }
  command result_t StdControl.stop() {
    return call Timer.stop();
  }
  event result_t Timer.fired()
  {
    call Leds.redToggle();
    return SUCCESS;
  }
}
```
**}**

## SingleTimer.nc (should have been SingleTimerC.nc)

- Parameterized interfaces
	- $\Box$  allows a component to provide multiple instances of an interface that are parameterized by a value
- **Tale**  Timer implements one level of indirection to actual timer functions
	- $\Box$ Timer module supports many interfaces
	- $\Box$ This module simply creates one unique timer interface and wires it up
	- $\Box$  By wiring Timer to a separate instance of the Timer interface provided by TimerC, each component can effectively get its own "private" timer
	- $\Box$ Uses a compile-time constant function unique() to ensure index is unique

```
configuration SingleTimer {
 provides interface Timer;
 provides interface StdControl;
}
implementation {
  components TimerC;
  Timer = TimerC.Timer[unique("Timer")];
  StdControl = TimerC.StdControl;
}
```
## Blink.nc without SingleTimer

```
configuration Blink {
}
implementation {
  components Main, BlinkM, TimerC, LedsC;
 Main.StdControl -> TimerC.StdControl;
 Main.StdControl -> BlinkM.StdControl;
 BlinkM.Timer -> TimerC.Timer[unique("Timer")];
 BlinkM.Leds -> LedsC.Leds;
}
```
## Timer.nc

```
interface Timer {
 command result_t start(char type, uint32_t interval);
 command result_t stop();
 event result_t fired();
}
```
## TimerC.nc

- $\overline{\mathbb{R}}$  Implementation of multiple timer interfaces to a single shared timer
- $\mathcal{C}^{\mathcal{A}}$ Each interface is named
- $\mathcal{L}_{\mathcal{A}}$ Each interface connects to one other module

# Leds.nc (partial)

```
interface Leds {
/**
 * Initialize the LEDs; among other things, initialization turns them all off.
 */
  async command result_t init();
/**
 * Turn the red LED on.*/
 async command result_t redOn();
/**
 * Turn the red LED off.*/
 async command result_t redOff();
/**
 * Toggle the red LED. If it was on, turn it off. If it was off,
 * turn it on.*/
 async command result_t redToggle();
```
...

```
LedsC.nc (partial)
```

```
module LedsC {
 provides interface Leds;
}
implementation
{
 uint8_t ledsOn;
  enum {
    RED BIT = 1,
    GREEN BIT = 2,
   YELLOW_BIT = 4
  };
  async command result_t Leds.init() {
    atomic {
      ledsOn = 0;dbg(DBG_BOOT, "LEDS: initialized.\n");
      TOSH_MAKE_RED_LED_OUTPUT();
      TOSH_MAKE_YELLOW_LED_OUTPUT();
      TOSH_MAKE_GREEN_LED_OUTPUT();
      TOSH_SET_RED_LED_PIN();
      TOSH_SET_YELLOW_LED_PIN();
      TOSH_SET_GREEN_LED_PIN();
    }
    return SUCCESS;}
```

```
async command result_t Leds.redOn() {
  dbg(DBG_LED, "LEDS: Red on.\n");
   atomic {
     TOSH_CLR_RED_LED_PIN();
     ledson |= RED BIT;
   }
   return SUCCESS;
 }
 async command result_t Leds.redOff() {
  dbg(DBG_LED, "LEDS: Red off.\n");
    atomic {
      TOSH_SET_RED_LED_PIN();
      ledsOn &= ~RED_BIT;
    }
    return SUCCESS;}
async command result_t Leds.redToggle() {
   result t rval;
  atomic {
     if (ledsOn & RED_BIT)
        rval = call Leds.redOff();
    elserval = call Leds.redOn();
   }
  return rval;}
```
...

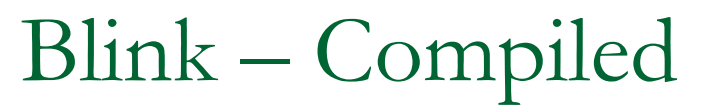

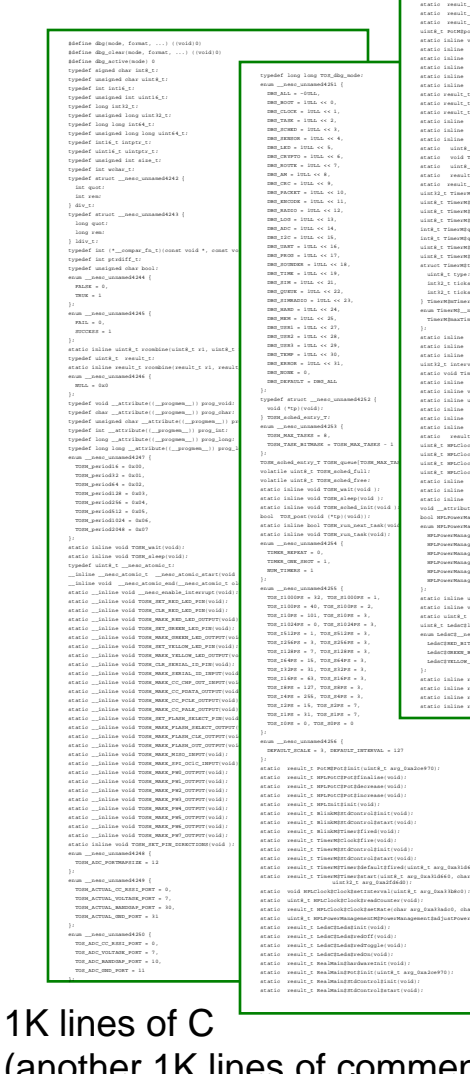

static result\_t TimerM\$Timer\$default\$fired(uint8\_t arg\_0xa31d660);<br>static result\_t TimerM\$Timer\$start(uint8\_t arg\_0xa31d660, char arg\_0xa2fd578, static result\_t HPLClock\$Clock\$setRate(char arg\_0xa33adc0, char arg\_0xa33af00);static uint8\_t HPLPowerManagementM\$PowerManagement\$adjustPower(void);int main(void);<br>static result\_t PotM\$HPLPot\$finalise(void);<br>static result\_t PotM\$HPLPot\$increase(void);<br>static result\_t PotM\$potSetting;<br>uint&\_t PotM\$potSetting; statio inline would restrate trouble that is a stational control of the station in<br>tation in result to respect the comparison of the station of<br>the station result to result the result of the station of<br>the station in the static result\_t BlinkM\$Leds\$redToggle(void);static result\_t BlinkM\$Timer\$start(char arg\_0xa2fd578, uint32\_t arg\_0xa2fd6d0);static inline result\_t BlinkM\$StdControl\$init(void);static inline result\_t BlinkM\$StdControl\$start(void);static inline result\_t BlinkM\$Timer\$fired(void);static uint8\_t TimerM\$PowerManagement\$adjustPower(void);static void TimerM\$Clock\$setInterval(uint8\_t arg\_0xa33b8c0);static uint8\_t TimerM\$Clock\$readCounter(void);static result\_t TimerM\$Clock\$setRate(char arg\_0xa33adc0, char arg\_0xa33af00);static result\_t TimerM\$Timer\$fired(uint8\_t arg\_0xa31d660);uint32\_t TimerM\$mState; uint8\_t TimerM\$setIntervalFlag; uint8\_t TimerM\$mScale; uint8\_t TimerM\$mInterval; int8\_t TimerM\$queue\_head; int8\_t TimerM\$queue\_tail; uint8\_t TimerM\$queue\_size; uint8\_t TimerM\$queue[NUM\_TIMERS]; struct TimerM\$timer\_s { uint8\_t type; int32\_t ticks; int32\_t ticksLeft; } TimerM\$mTimerList[NUM\_TIMERS]; enum TimerM\$\_\_nesc\_unnamed4257 { TimerM\$maxTimerInterval = 230 }; static inline result\_t TimerM\$StdControl\$init(void);static inline result\_t TimerM\$StdControl\$start(void);static inline result\_t TimerM\$Timer\$start(uint8\_t id, char type, uint32\_t interval); static void TimerM\$adjustInterval(void); static inline result\_t TimerM\$Timer\$default\$fired(uint8\_t id);static inline void TimerM\$enqueue(uint8\_t value);static inline uint8\_t TimerM\$dequeue(void);static inline void TimerM\$signalOneTimer(void);static inline void TimerM\$HandleFire(void);static inline result\_t TimerM\$Clock\$fire(void);static result\_t HPLClock\$Clock\$fire(void);uint8\_t HPLClock\$set\_flag; uint8\_t HPLClock\$mscale; uint8\_t HPLClock\$nextScale; uint8\_t HPLClock\$minterval; static inline void HPLClock\$Clock\$setInterval(uint8\_t value);static inline uint8\_t HPLClock\$Clock\$readCounter(void);static inline result\_t HPLClock\$Clock\$setRate(char interval, char scale);bool HPLPowerManagementM\$disabled = TRUE; $\begin{tabular}{ll} \textbf{void\_attribute} & \textbf{if}(\texttt{new\_left}, \texttt{if}(\texttt{new\_left}, \texttt{if}(\texttt{new\_left}, \texttt{if}(\texttt{new\_left}, \texttt{new\_left}, \texttt$ HPLPowerManagementM\$STANDBY = (1 << 2) + (1 << 4), HPLPowerManagementM\$EXT\_STANDBY = (1 << 3) + (1 << 4) + (1 << 2));<br>static inline uint8\_t HPLPowerManagementM\$potPowerLevel(void);static inline void HPLPowerManagementM\$PowerManagement<br>static uint8\_t HPLPowerManagementM\$PowerManagement#adjust uint8\_t LedsC\$ledsOn;<br>enum LedsC\$\_\_nesc\_unnamed4259 {<br>LedsC\$RED\_BIT = 1,<br>LedsC\$GREEN\_BIT = 2,<br>LedsC\$YELLOW\_BIT = 4<br>}; static inline result\_t LedsC\$Leds\$init(void);<br>static inline result\_t LedsC\$Leds\$redOn(void);<br>static inline result\_t LedsC\$Leds\$redToggle(void);<br>static inline result\_t LedsC\$Leds\$redToggle(voi

 \* (volatile unsigned char \*)(unsigned int )& \* (volatile unsigned char \*)(0x1B + 0x20) |= 1 << 3;}<br>static \_\_inline\_void\_TOSH\_MAKE\_SERIAL\_ID\_INPUT(void) \* (volatile unsigned char \*)(unsigned int )& \* (volatile unsigned char \*)(0x11 + 0x20) } static \_\_inline void TOSH\_MAKE\_PW0\_OUTPUT(void)\* (volatile unsigned char \*)(unsigned int )& \* (volation  $\begin{bmatrix} 1 & 0 & 0 \\ 0 & 1 & 0 \\ 0 & 0 & 0 \end{bmatrix}$ static \_\_inline void TOSH\_SET\_GREEN\_LED\_PIN(void) \* (volatile unsigned char \*)(unsigned int )& \* (volatile unsigned char \*)(0x1B + 0x20) |= 1 << 1;static \_\_inline void TOSH\_SET\_YELLOW\_LED\_PIN(void)\* (volatile unsigned char \*)(unsigned int )& \* (volati = 10000 mm mm \_ amp\_ mm );<br> = 1 << 0; )<br>static \_\_inline\_void\_TOSH\_SET\_RED\_LED\_PIN(void) \* (volatile unsigned char \*)(unsigned int )& \* (volatile unsigned char \*)(0x1B + 0x20) |= 1 << 2;static \_\_inline void TOSH\_SET\_FLASH\_SELECT\_PIN(void).<br>Static TOSH\_MAKE\_FLAS \* (volatile unsigned char \*)(unsigned int )& \* (volati $\begin{bmatrix} 1 & 0 & 0 \\ 0 & 0 & 0 \end{bmatrix}$  atatic inline result\_t HPLPotC\$Pot\$finalise(void) |<br>| gned char \*) (u static \_\_inline void TOSH\_MAKE\_FLASH\_OUT\_OUTPUT(void)\* (volatile unsigned char \*)(unsigned int )& \* (volatile unsigned char result; PotM#MPLPotEfinalise(void)<br> … 0x11 = 0x11 + 0x20 = 0x11 + 0x200 = 0x201 = 0x201 + 0x201 (unsigned char result;<br> = 10x11 + 0x201 + 0x201 = 0x20 static \_\_inline void TOSH\_MAKE\_FLASH\_SELECT\_OUTPUT(void)\* (volatile unsigned char \*)(unsigned int )& \* (volatile unsigned char \*)(0x1A + 0x20) |= 1 << 3;static \_\_inline void TOSH\_CLR\_SERIAL\_ID\_PIN(void)\* (volatile unsigned char \*)(unsigned int )& \* (volati $\begin{bmatrix} 0 & \text{if } 0 < a < b < b \end{bmatrix}$  + 0x2000 + 0x2000 + 0x2000 + 0x2000 + 0x2000 + 0x2000 + 0x2000 + 0x2000 + 0x2000 + 0x2000 + 0x2000 + 0x2000 + 0x2000 + 0x2000 + 0x2000 + \* (volatile unsigned char \*)(unsigned int )& \* (volati $\frac{1}{4}$  = atatic inline result\_t HPLI = ~(1 << 4); static \_\_inline void TOSH\_MAKE\_SPI\_OC1C\_INPUT(void)\* (volatile unsigned char \*)(unsigned int )& \* (volatile unsigned char \*)(0x17 + 0x20) &= ~(1 << 7);static \_\_inline void TOSH\_MAKE\_MISO\_INPUT(void){ \* (volatile unsigned char \*)(unsigned int )& \* (volatile unsigned char \*)(0x17 + 0x20) &= ~(1 << 3);static \_\_inline void TOSH\_MAKE\_CC\_PCLK\_OUTPUT(void) ${*} \text{ (valartile imaging data *)} \begin{cases} \text{for } (i=0) \text{ if } i \leq 0; \text{ if } i \leq 0; \text{ if } i \leq 1+1; \\ \text{for } (i=0) \text{ if } i \leq 0; \text{ if } i \leq 0; \text{ if } i \leq 0; \text{ if } i \leq 1+1; \\ \text{for } (i=0) \text{ if } i \leq 0; \text{ if } i \leq 0; \text{ if } i \leq 0; \text{ if } i \leq 1+1; \\ \text{for } (i=0) \text{ if } i \leq 0; \text{ if } i \leq$ static \_\_inline void TOSH\_MAKE\_CC\_PDATA\_OUTPUT(void)\* (volatile unsigned char \*)(unsigned int )& \* (volatile \*)<br>(0x12 + 0x11 + 0x11 + 0x20) static inline result\_t PotM\$Pot\$init(uint8\_t initialSet static \_\_inline void TOSH\_MAKE\_CC\_PALE\_OUTPUT(void)|= 1 << 4;static \_\_inline void TOSH\_MAKE\_PW1\_OUTPUT(void)\* (volatile unsigned char \*)(unsigned int )& \* (volatile unsigned char \*)(0x14 + 0x20) |= 1 << 1; static \_\_inline void TOSH\_MAKE\_PW2\_OUTPUT(void)\* (volatile unsigned char \*)(unsigned int )& \* (volatile unsigned char \*)(0x14 + 0x20) } static inline result\_t LedsC\$Leds\$init(void) |<br>| gned char \* ) (une<br>| 1 << 2; } static \_\_inline void TOSH\_MAKE\_PW3\_OUTPUT(void)\* (volatile unsigned char \*)(unsigned int )& \* (volatile unsigned char \*)(0x14 + 0x20) |= 1 << 3;static \_\_inline void TOSH\_MAKE\_PW4\_OUTPUT(void)\* (volatile unsigned char \*)(unsigned int )& \* (volatile unsigned char \*)(0x14 + 0x20) |= 1 << 4;static \_\_inline void TOSH\_MAKE\_PW5\_OUTPUT(void)\* (volatile unsigned char \*)(unsigned int )& \* (volatile unsigned char \*)(0x14 + 0x20) |= 1 << 5;} static \_\_inline void TOSH\_MAKE\_PW6\_OUTPUT(void)\* (volatile unsigned char \*)(unsigned int )& \* (volatile unsigned char \*)(0x14 + 0x20) |= 1 << 6;static \_\_inline void TOSH\_MAKE\_PW7\_OUTPUT(void)\* (volatile unsigned char \*)(unsigned int )& \* (volatile unsigned char \*)(0x14 + 0x20) |= 1 << 7;static \_\_inline void TOSH\_MAKE\_CC\_CHP\_OUT\_INPUT(void)\* (volatile unsigned char \*)(unsigned int )& \* (volatile unsigned char \*)(0x1A + 0x20)  $ed$   $char$   $*$ ) ( $em$ static \_\_inline void TOSH\_MAKE\_GREEN\_LED\_OUTPUT(void)\* (volatile unsigned char \*)(unsigned int )& \* (volatile unsigned char \*)(0x1A + 0x20) static \_\_inline void TOSH\_MAKE\_YELLOW\_LED\_OUTPUT(void)\* (volatile unsigned char \*)(unsigned int )& \* (volatile unsigned char \*)(0x1A + 0x20) static \_\_inline void TOSH\_MAKE\_RED\_LED\_OUTPUT(void)\* (volatile unsigned char \*)(unsigned int )& \* (volatile unsigned char \*)(0x1A + 0x20) |= 1 << 2;

unsigned char result;<br>result = HPLPotC\$Pot\$decrease();<br>return result; } static inline void TOSH\_sched\_init(void )}<br>inline static result;<br>unsigned char result;<br>result = LedsC\$Leds\$init();<br>return result;<br>return result; } \_\_nesc\_atomic\_end(\_\_nesc\_atomic); } return SUCCESS; $\begin{split} &\text{Top}(\texttt{MAK\_MSE\_LDE\_OPTFT}))\\ &\text{TRM\_MAK\_WSE\_MSE\_OPTFT}))\\ &\text{TRM\_MAK\_WSE\_OPT\_OPTTE} \\ &\text{TRM\_MAK\_WSE\_OPTFT}()\\ &\text{TRM\_MAK\_WSE\_OPTFT}()\\ &\text{TRM\_MKE\_WSE\_OPTFT}()\\ &\text{TRM\_MKE\_WSE\_OPTFT}()\\ &\text{TRM\_MKE\_WSE\_OPTFT}()\\ &\text{TRM\_MKE\_WSE\_OPTFT}()\\ &\text{TRM\_MKE\_WSE\_OPTFT}()\\ \end{split}$ TOSH\_MAKE\_PW1\_OUTPUT();<br>TOSH\_MAKE\_PW2\_OUTPUT();<br>TOSH\_MAKE\_PW2\_OUTPUT();<br>TOSH\_MAKE\_PW2\_OUTPUT();<br>TOSH\_MAKE\_PW2\_OUTPUT(); TOSH\_MAKE\_CC\_POATA\_OUTPUT();<br>TOSH\_MAKE\_CC\_PCAK\_OUTPUT();<br>TOSH\_MAKE\_HIS\_OC1CC\_INPUT();<br>TOSH\_MAKE\_HISLAS\_ID\_INPUT();<br>TOSH\_MAKE\_HISLASH\_ID\_INPUT();<br>TOSH\_MAKE\_FLASH\_ID\_INCUT();<br>TOSH\_MAKE\_FLASH\_ID\_INCUT(); TOSH\_MAKE\_FLASH\_OUT\_OUTPUT();<br>TOSH\_MAKE\_FLASH\_CELKCT\_PIN();<br>TOSH\_MAT\_FLASH\_CELKCT\_PIN();<br>TOSH\_SET\_VELCHE\_LED\_PIN();<br>TOSH\_SET\_VELLOW\_LED\_PIN();<br>TOSH\_SET\_OUKER\_ARD\_PIN(); }<br>static inline result\_t\_HPLInit\$init(void) TOSH\_SET\_PIN\_DIRECTIONS();<br>return SUCCESS;<br>r )<br>inline static result;<br>"unsigned char result;<br>result = HPLInit\$init();<br>result = HPLINI<br>result;return result; { return SUCCESS;} static inline result\_t HPLPotC\$Pot\$increase(void){ return SUCCESS;} inline static result\_t PotM\$HPLPot\$increase(void){unsigned char result;result = HPLPotC\$Pot\$increase();<br>return result; } static inline result\_t HPLPotC\$Pot\$decrease(void)return SUCCESS;} inline static result\_t PotM\$HPLPot\$decrease(void){static inline void PotM\$setPot(uint8\_t value){ uint8\_t i; for (i = 0; i < 151; i++) PotM\$potSetting = value;PotM\$setPot(initialSetting);<br>return SUCCESS; inline static result\_t RealMain\$Pot\$init(uint8\_t arg\_0xa2ce970);<br>unsigned char result;<br>result = PotM\$Pot\$init(arg\_0xa2ce970);<br>return result;return result; { TOSH\_sched\_free = 0; TOSH\_sched\_full = 0; } static inline result\_t rcombine(result\_t r1, result\_t r2){ return r1 == FAIL ? FAIL : r2; $\langle$  \_\_nesc\_atomic\_t \_\_nesc\_ato { LedsC\$ledsOn = 0; TOSH\_SET\_RED\_LED\_PIN(); TOSH\_SET\_YELLOW\_LED\_PIN(); TOSH\_SET\_GREEN\_LED\_PIN(); } \_\_nesc\_atomic\_end(\_\_nesc\_atomic); }return SUCCESS;}<br>static inline result\_t\_mlinkM##sdcontrol\$init(void) BlinkM\$Leds\$init();<br>return SUCCESS; tatic inline resu {<br>| scale &= 0x7;<br>| \_nesc\_atomic\_t \_nesc\_atomic = \_nesc\_atomic\_atart();<br>| \_nesc\_atomic\_t \_nesc\_atomic = \_nesc\_atomic\_atart(); { \* (volatile unsigned char \*)(unsigned int )& \* (volatile unsigned char \*)(0x37 + 0x20) &= ~(1 << 0); \* (volatile unsigned char \*)(unsigned int )& \* (volatile unsigned char \*)(0x37 + 0x20) &= ~(1 << 1); \*)(0x30 + 0x20) |= 1 << 3; " (volatile unaigend char ")(unaigend lat. )<br>a " (volatile unaigend char ") (unit) (unaigend char ")<br>(volatile unaigend char ")(unit) – dolatile unaigend char<br>" (volatile unaigend char ")(unaigend char ")(unaigend char ")( \*)(0x37 + 0x20) |= 1 << 1; } if (type > 1) { return FAIL; return SUCCESS; else

static inline void TOSH\_SET\_PIN\_DIRECTIONS(void )

inline static result\_t TimerM\$Clock\$setRate(char arg\_0xa33adc0, char arg\_0xa33af00){ unsigned char res result = HPLClock#Clock#setRate(arg\_0xa33ado0, arg\_0xa33af00);<br>return result; TimerM\$mState = 0;TimerM\$setIntervalFlag = 0;<br>TimerM#Queue\_head = TimerM@queue\_tail = -1;<br>TimerM#Queue\_size = 0;<br>TimerM\$cale = 3;<br>TimerM\$Clock\$setRate(TimerM\$mInterval;return TimerM\$mScale);<br>return TimerM\$Clock\$setRate(TimerM\$mInterval;retu }<br>inline static result\_t RealMain\$StdControl\$init(void){ unsigned char result;<br>result = TimerMstdControl\$init();<br>result = rcombine(result, BlinkM\$StdControl\$init());<br>return result;<br>} edine static uint8\_t Time unsigned char result;<br>result = HPLPowerManagementM\$PowerManagement\$adjustPower();<br>return result; static inline void HPLClock\$Clock\$setInterval(uint8\_t value)\* (volatile unsigned char \*)(unsigned int )& \* (volatile unsigned char \*)(0x31 + 0x20) = value;inline static void TimerM\$Clock\$setInterval(uint8\_t arg\_0xa33b8c0){HPLClock\$Clock\$setInterval(arg\_0xa33b8c0);} static inline uint8\_t HPLClock\$Clock\$readCounter(void)return \* (volatile unsigned char \*)(unsigned int )& \* (volatile unsigned char \*)(0x32 + 0x20); } inline static uint8\_t TimerM\$Clock\$readCounter(void){unsigned char result; result = HPLClock\$Clock\$readCounter(); return result; }static inline result\_t TimerM#Timer\$start(uint8\_t id, char type, uint="1") uint8\_t diff; if (id >= NUM\_TIMERS) { return FAIL;)<br>TimerM\$mTimerList[id].ticks = interval;<br>TimerM\$mTimerList[id].type = type;<br>{ \_nesc\_atomic\_t \_nesc\_atomic = \_nesc\_atomic\_start(); diff = TimerM\$Clock\$readCounter(); interval += diff; $\begin{split} & \texttt{minmin}[\texttt{inversion}(\texttt{id}).\texttt{tiskastf} = \texttt{inrevall};\\ & \texttt{if}(\texttt{intevval} = \texttt{id} \texttt{ic} \in \texttt{id};\\ & \texttt{if}(\texttt{intevval} = \texttt{intevval} \texttt{id} \texttt{d}) \\ & \texttt{if}(\texttt{intevval} = \texttt{intevval} \texttt{intevval}) \\ & \texttt{if}(\texttt{intevval} = 0;\\ & \texttt{if}(\texttt{intext}) = 0; \end{split}$ TimerM\$PowerManagement\$adjustPower();} \_\_nesc\_atomic\_end(\_\_nesc\_atomic); } return SUCCESS; }<br>inline static\_result\_t\_mlinkM#Timer#start(char\_arg\_0xa2fd578, uin arg\_0xa2fd6d0){<br>umsigned char result;<br>result = TimerMiTimerBatart(0, arg\_0xa2fd578, arg\_0xa2fd6d0); }<br>static inline result\_t\_mlinkM##sdcontrol#start(void) return BlinkM\$Timer\$start(TIMER\_REPEAT, 1000);inline static result\_t RealMain\$StdControl\$start(void){unsigned char result;result = TimerM\$StdControl\$start();<br>result = rcombine(result, BlinkM#StdControl\$start()); .<br>Static inline uint# t HPL { uint8\_t diff; if (\* (volatile unsigned char \*)(unsigned int )& \* (volatile unsigned char \*)(0x37 + 0x20) & ~((1 << 1) | (1 << 0))) {return HPLPowerManagementM\$IDLE; else {<br>  $\begin{array}{l} \mbox{if $\left( *\text{ (valartile under } \mathcal{E} \right)$ is $i$} \\\mbox{if $\left( 0.000 \right) \times 0.000 \} \text{ is $i$} \\\mbox{if $\left( 0.000 \right) \times 0.000 \} \text{ is $i$} \\\mbox{if $\left( 0.000 \right) \times 0.000 \} \text{ is $i$} \\\mbox{if $\left( 0.000 \right) \times 0.000 \} \text{ is $i$} \\\mbox{if $\left( 0.000 \right) \times 0.000 \} \text$ return HPLPowerManagementM\$IDLE; }else {<br> if (\* (volatile unsigned char \*)(unsigned int )& \* (volatile unsigned char \*)(0x06 + 0x20) & (1 << 7)) {<br>  $\label{eq:3}$  return HPLPowerManagementM&ADC\_NR; else { if (\* (volatile unsigned char \*)(unsigned int )& \* (volatile unsigned char \*)(0x37 + 0x20) & ((1 << 1) | (1 << 0))) {diff = \* (volatile unsigned char \*)(unsigned int )& \* (volatile unsigned char \*)(0x31 + 0x20) - \* (volatile unsigned char \*)(unsigned int )& \* (volatile unsigned char \*)(0x32 + 0x20); if (diff < 16) { return HPLPowerManagementM\$EXT\_STANDBY; } return HPLPowerManagementM\$POWER\_SAVE;return HPLPowerManagementM\$POWER\_DOWN;

 { \* (volatile unsigned char \*)(unsigned int )& \* (volatile unsigned char \*)(0x35 + 0x20) |= 1 << 5; \_\_nesc\_atomic\_t result = \* (volatile unsigned char \*)(unsigned int )& \* (volatile unsigned char \*)(0x3F + 0x20); \_\_nesc\_atomic\_t fInterruptFlags; uint8\_t old\_full; { \* (volatile unsigned char \*)(unsigned int )& \* (volatile unsigned char \*)(0x1B + 0x20) &= ~(1 << 2); { \_\_nesc\_atomic\_t \_\_nesc\_atomic = \_\_nesc\_atomic\_start(); } \_\_nesc\_atomic\_end(\_\_nesc\_atomic); } } static inline result\_t LedsC\$Leds\$redOff(void){<br>| uint8\_t foo;<br>| uint8\_t mcu;<br>| uint8\_t mcu;<br>| ncu = " (volatile unsigned char ")(unsigne<br>| mcu &= 0xe3;<br>| | (0x35 = 0x20); are  $*$  (volatile unique) dhat + (uniqued dat )  $*$  (volatile matrice and the space of the space of the space of the space of the space of the space of the space of the space of the space of the space of the space of the mcu &= 0xe3; } mcu |= foo; \* (volatile unsigned char \*)(unsigned int )& \* (volatile unsigned char \*)(0x35 + 0x20) = mcu; \* (volatile unsigned char \*)(unsigned int )& \* (volatile unsigned char \*)(0x35 + 0x20) |= 1 << 5; } { return SUCCESS;)<br>static \_\_inline void \_\_nesc\_enable\_int {<br>\_\_asm\_volatile ("sei");}<br>static inline void TOSH\_wait(void) { \_\_asm volatile ("nop"); \_\_asm volatile ("nop");} static inline void TOSH\_sleep(void) \_\_asm volatile ("sleep");} \_\_inline void \_\_nesc\_atomic\_end(\_\_nesc\_atomic\_t oldSreg) \* (volatile unsigned char \*)(unsigned int )& \* (volatile unsigned char \*)(0x3F + 0x20) = oldSreg; \_\_inline \_\_nesc\_atomic\_t \_\_nesc\_atomic\_start(void ) \_\_asm volatile ("cli"); return result; } static inline bool TOSH\_run\_next\_task(void)weid ("Home (void $12$  mentrales), controls ("Home ("Home ("Home ("Home ("Home ("Home ("Home ("Home ("Home ("Home ("Home ("Home ("Home ("Home ("Home ("Home ("Home ("Home ("Home ("Home ("Home ("Home ("Home ("Home ("Home ("H return 1; }} static inline void TOSH\_run\_task(void){ while (TOSH\_run\_next\_task()) ; TOSH\_sleep(); TOSH\_wait();} static void TimerM\$adjustInterval(void){<br>| uint8\_t i;<br>| uint8 t val = TimerM#maxTimerInterval; if (TimerM\$mState) { for (i = 0; i < NUM\_TIMERS; i++) { if (TimerM\$mState & (0x1 << i) && TimerM\$mTimerList[i].ticksLeft <sup>&</sup>lt;val) { val = TimerM\$mTimerList[i].ticksLeft; } { \_\_nesc\_atomic\_t \_\_nesc\_atomic = \_\_nesc\_atomic\_start();{<br>TimerM#Enterval = val;<br>TimerM#clock#setInterval(TimerM#atserval);<br>TimerM#etIntervalFlag = 0; } \_\_nesc\_atomic\_end(\_\_nesc\_atomic); }else { { \_\_nesc\_atomic\_t \_\_nesc\_atomic = \_\_nesc\_atomic\_start();TimerM\$mInterval = TimerM\$maxTimerInterval;<br>TimerM#Clock#setInterval(TimerM#mInterval); TimerM\$setIntervalFlag = 0; } \_\_nesc\_atomic\_end(\_\_nesc\_atomic); }TimerM\$PowerManagement\$adjustPower();} static \_\_inline void TOSH\_CLR\_RED\_LED\_PIN(void){ TOSH\_CLR\_RED\_LED\_PIN(); LedsC\$ledsOn |= LedsC\$RED\_BIT; return SUCCESS;{ \_\_nesc\_atomic\_t \_\_nesc\_atomic = \_\_nesc\_atomic\_start();{ TOSH\_SET\_RED\_LED\_PIN(); LedsC\$ledsOn &= ~LedsC\$RED\_BIT; } \_\_nesc\_atomic\_end(\_\_nesc\_atomic); } return SUCCESS;static inline result\_t LedsC\$Leds\$redToggle(void)result\_t rval; { \_\_nesc\_atomic\_t \_\_nesc\_atomic = \_\_nesc\_atomic\_start();{ if (LedsC\$ledsOn & LedsC\$RED\_BIT) { rval = LedsC\$Leds\$redOff(); } else { rval = LedsC\$Leds\$redOn();} return result;return FALSE;} int main(void)

} \_\_nesc\_atomic\_end(\_\_nesc\_atomic); } return rval;

 inline static result\_t BlinkM\$Leds\$redToggle(void){ unsigned char result;)<br>inline static result\_t TimerMTimer#fired(uint8\_t arg\_0xa31d660){<br>unsigned char result;<br>switch (arg\_0xa31d660) {<br>case 0: } static inline uint8\_t TimerM\$dequeue(void) } if (TimerM\$queue\_head == NUM\_TIMERS - 1) { TimerM\$queue\_head = -1; TimerM\$queue\_size--; return TimerM\$queue[(uint8\_t )TimerM\$queue\_head]; \_\_nesc\_atomic\_end(fInterruptFlags);TOSH\_queue[tmp].tp = tp;return TRUE; result = LedsC\$Leds\$redToggle(); return result; }<br>static inline result\_t\_mlinkMfTimer#fired(void) BlinkM\$Leds\$redToggle(); return SUCCESS; } static inline result\_t TimerM\$Timer\$default\$fired(uint8\_t id) result = BlinkM\$Timer\$fired(); break; default: result = TimerM\$Timer\$default\$fired(arg\_0xa31d660);{ if (TimerM\$queue\_size == 0) { return NUM\_TIMERS; } TimerM\$queue\_head++;} static inline void TimerM\$signalOneTimer(void)uint8\_t itimer = TimerM\$dequeue();<br>if (itimer < NUM\_TIMERS) {<br>timerMSTimer\$fired(itimer); } static inline void TimerM\$enqueue(uint8\_t value)if (TimerM\$queue\_tail == NUM\_TIMERS - 1) { TimerM\$queue\_tail = -1; } TimerM\$queue\_tail++; TimerM\$queue\_size++; TimerM\$queue[(uint8\_t )TimerM\$queue\_tail] = value;}<br>static inline void TimerM#MandleFire(void)  $\begin{split} & \text{dist}(x_1,1) \\ & \text{dist}(x_2,1) \\ & \text{for } (1+o) \text{ is } \text{supp} \text{, since } i \mapsto j \text{ } \big( \\ & \text{for } (1+o) \text{ is } \text{supp} \text{, since } i \mapsto j \text{ } \big( \\ & \text{for } (1+o) \text{ is } \text{supp} \text{, since } i \mapsto j \text{ } \big( \\ & \text{if } \text{ is } \text{incomplete} \text{ and } i \text{ is } i \text{; and } i \text{ } \text{or } \text{ incomplete} \text{ and } j \text{ } \text{ }$ } else { TimerM\$mState &= ~(0x1 << i);} TimerM\$enqueue(i); TOS\_post(TimerM\$signalOneTimer);} TimerM\$adjustInterval();)<br>static inline – result\_t\_TimerM\$Clock#fire(void) TOS\_post(TimerM|HandleFire);<br>return SUCCESS; } inline static result\_t HPLClock\$Clock\$fire(void){unsigned char result; result = TimerM\$Clock\$fire(); return result; } bool TOS\_post(void (\*tp)(void)) { \_\_nesc\_atomic\_t fInterruptFlags; uint8\_t tmp; fInterruptFlags = \_\_nesc\_atomic\_start();tmp = TOSH\_sched\_free; TOSH\_sched\_free++; TOSH\_sched\_free &= TOSH\_TASK\_BITMASK; if (TOSH\_sched\_free != TOSH\_sched\_full) { static uint8\_t HPLPowerManagementM\$PowerManagement\$adjustPower(void) else { TOSH\_sched\_free = tmp; $_{\text{meas\_atom}}$ RealMain\$hardware<br>RealMain\$Pot\$ini<br>TOSH\_sched\_init();<br>RealMain\$StdCont RealMain\$StdControl<br>\_\_nesc\_enable\_interruptions<br>while (1) {<br>TOSH\_run\_task(); } return 0;{<br>| uint8\_t mcu;<br>| if (!HPLPowerManagementM\$disabled) {<br>| TOS\_post(HPLPowerManagementM\$doAdjustment);<br>|}<br>| else  $\begin{small} & & & \\ & \text{as} & & \text{``|validities unsignal data''} \end{smallmatrix} \text{;[unbounded] and [unbounded] for } \text{ is ``|validities unsignal data}\text{ and } \\ & \text{as a $= 5 \text{ and } \text{``|}'$ (with $= 6 \text{ and } \text{)}$} \text{;[unbounded] and [unbounded] for } \text{ is $= 5 \text{ and } \text{``|}'$ (informed) and [unbounded] for } \text{ is $= 5 \text{ and } \text{``|}'$ (informed) and [unbounded] for } \text{ is $= 5 \text{ and } \text{``|}'$ (informed) and [unbounded] for } \text{ is $=$  } vupt)) \_\_vector\_15(void { \_\_nesc\_atomic\_t \_\_nesc\_atomic = \_\_nesc\_atomic\_start();{ if (HPLClock\$set\_flag) { HPLClock\$mscale = HPLClock\$nextScale; HPLClock\$nextScale |= 0x8; \* (volatile unsigned char \*)(unsigned int )& \* (volatile unsigned char \*)(0x33 + 0x20) = HPLClock\$nextScale;\* (volatile unsigned char \*)(unsigned int )& \* (volatile unsigned char \*)(0x31 + 0x20) = HPLClock\$minterval; HPLClock\$set\_flag = 0;

} \_\_nesc\_atomic\_end(\_\_nesc\_atomic); }

(another 1K lines of comments)  $=$  ~1.5K bytes of assembly code

CSE 466 - Winter 2007

Case Study: TinyOS 34

## Blink – Compiled – a small piece

```
static inline result t LedsC$Leds$redToggle(void)
{
 result t rval;
  \{ _nesc_atomic_t _nesc_atomic = _nesc_atomic_start();
    {
      if (LedsC$ledsOn & LedsC$RED_BIT) { rval = LedsC$Leds$redOff();
      \} else \{ rval = LedsC$Leds$redOn();
      }
    }
    nesc atomic end( nesc atomic); \}return rval;}
inline static result_t BlinkM$Leds$redToggle(void)
{
 unsigned char result;
 result = LedsC$Leds$redToggle();
 return result;}
static inline result t BlinkM$Timer$fired(void)
{
 BlinkM$Leds$redToggle();
  return SUCCESS;}
                                                    static inline result t LedsC$Leds$redOn(void)
                                                    {
                                                      { <math>\frac{1}{2}</math> mesc_atomic_t _nese_atomic = _nese_atomic_start();
                                                         {
                                                          TOSH_CLR_RED_LED_PIN();
                                                          LedsC$ledsOn |= LedsC$RED BIT;
                                                         }
                                                        __nesc_atomic_end(__nesc_atomic); }
                                                      return SUCCESS;}
                                                    static inline result t LedsC$Leds$redOff(void)
                                                    {
                                                      { nesc atomic t _ nesc atomic = _ nesc atomic start();
                                                         {
                                                          TOSH_SET_RED_LED_PIN();
                                                          LedsC$ledsOn &= ~LedsC$RED_BIT;
                                                         }
                                                         nesc atomic end( nesc atomic); \}return SUCCESS;}
```
## Concurrency Model

- $\mathcal{L}_{\mathcal{A}}$  Asynchronous Code (AC)
	- ❏ Any code that is reachable from an interrupt handler
- $\mathcal{L}_{\mathcal{A}}$  Synchronous Code (SC)
	- ❏ Any code that is ONLY reachable from a task
	- $\Box$ Boot sequence
- $\mathcal{O}(\mathcal{E})$  Potential race conditions
	- $\Box$ Asynchronous Code and Synchronous Code
	- $\Box$ Asynchronous Code and Asynchronous Code
	- $\Box$ Non-preemption eliminates data races among tasks
- $\mathcal{C}^{\mathcal{A}}$  nesC reports potential data races to the programmer at compile time (new with version 1.1)
- Use atomic statement when needed
- async keyword is used to declare asynchronous code to compiler

## Commands, Events, and Tasks

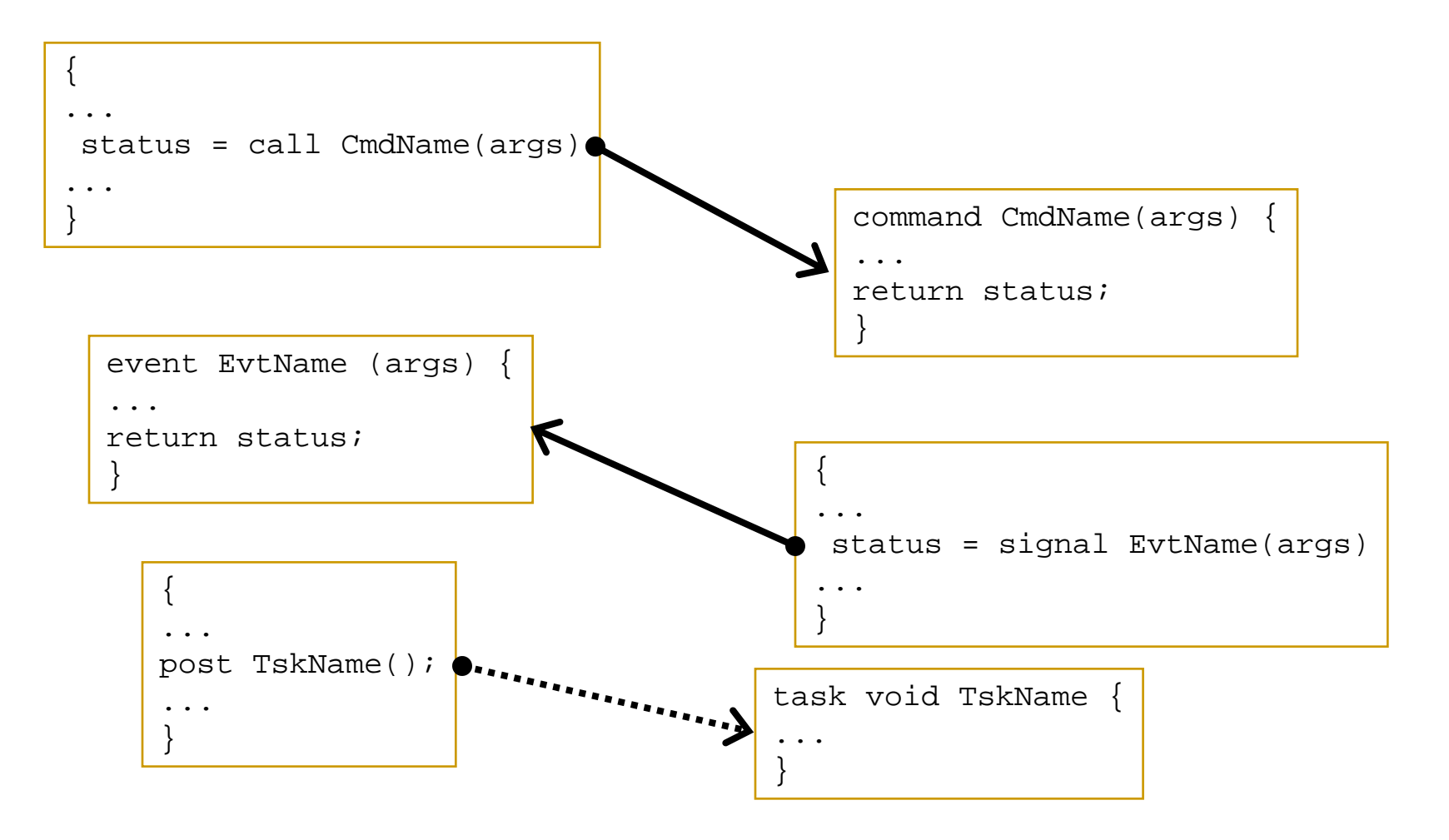

## Split Phase Operations

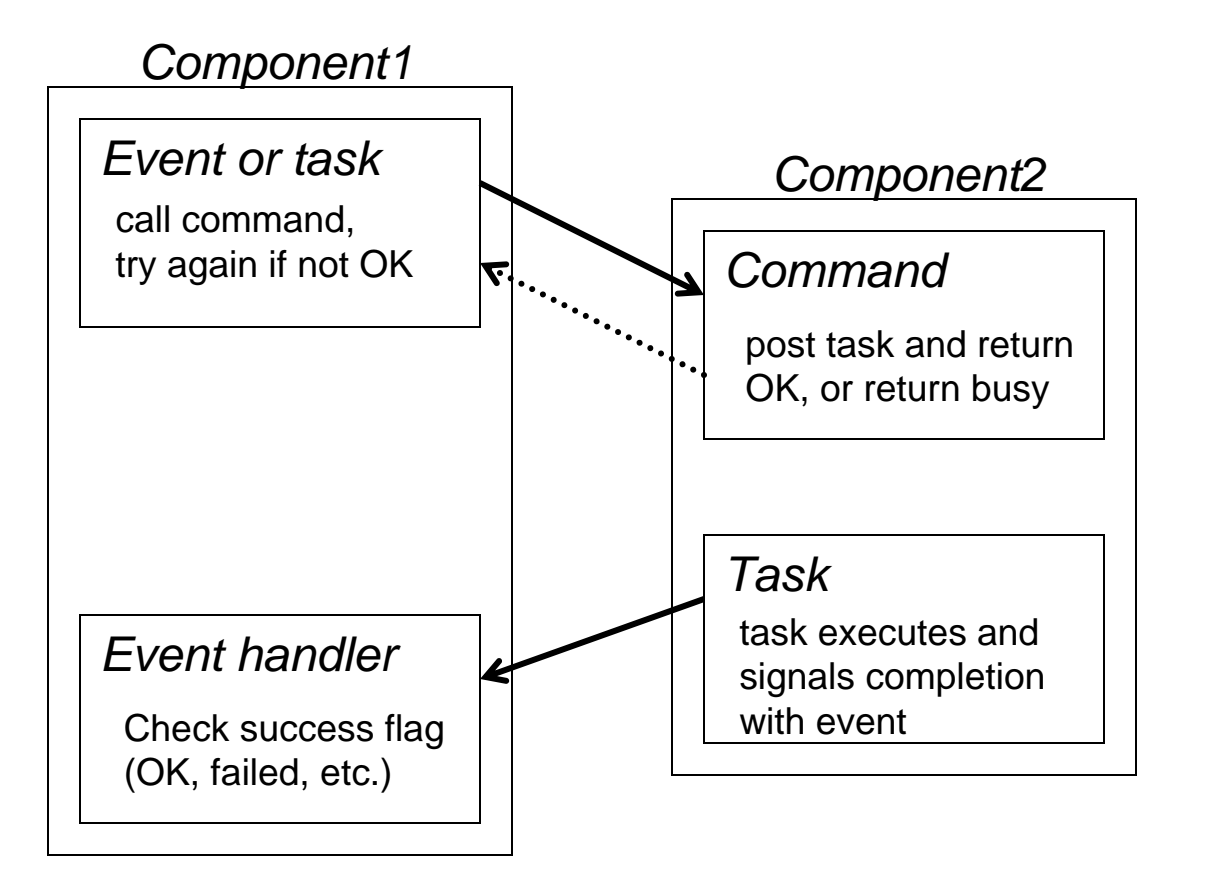

#### **Phase I**

- call command with parameters
- command either posts task to do real work or signals busy and to try again later

#### **Phase II**

- task completes and uses event (with return parameters) to signal completion
- event handler checks for success(may cause re-issue of command if failed)

# Example

```
configuration CntToLeds {
}
implementation {
 components Main, Counter, IntToLeds, TimerC;
 Main.StdControl -> IntToLeds.StdControl;
 Main.StdControl -> Counter.StdControl;
 Main.StdControl -> TimerC.StdControl;
 Counter.Timer -> TimerC.Timer[unique("Timer")];
 Counter.IntOutput -> IntToLeds.IntOutput;
}
```
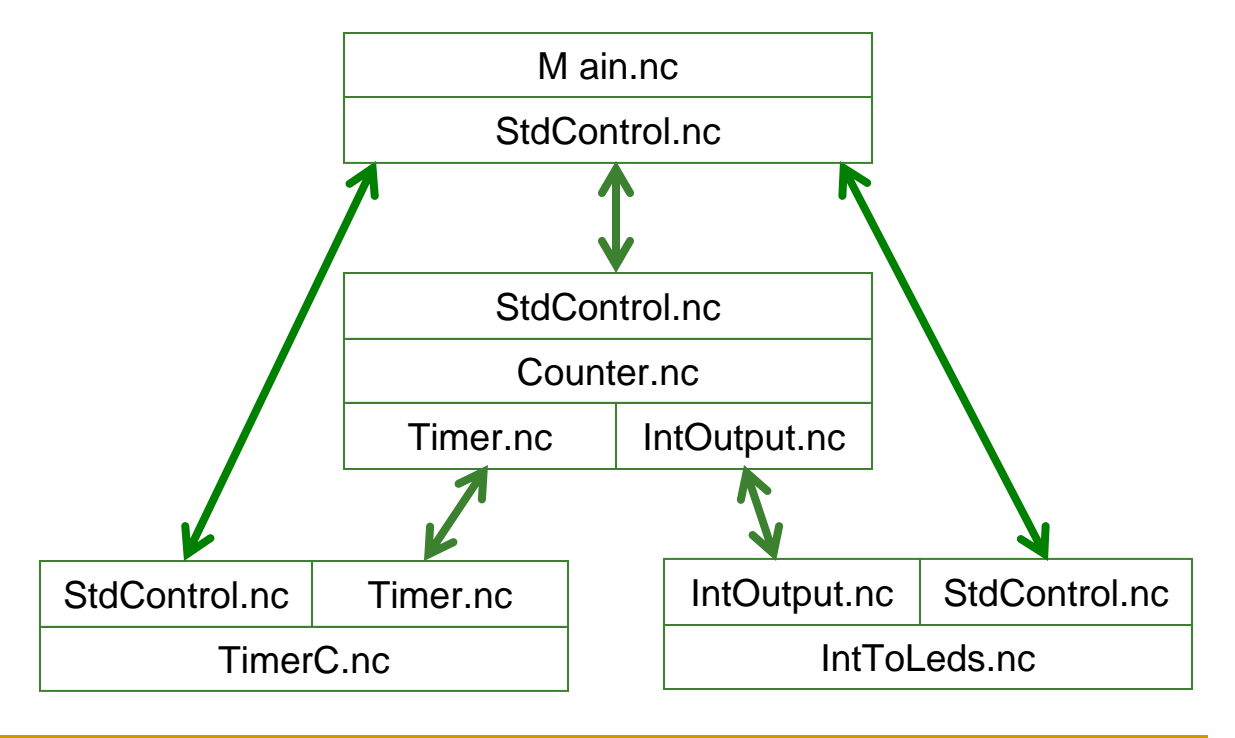

## Exercise

- $\mathcal{L}_{\mathcal{A}}$  Which of the following goes inside the module you are implementing if we assume you are the "user" of the interface?
	- $\Box$  NOTE: Not all of these choices are exposed through an interface. Assume those that are not exposed are implemented in your module.
	- $\Box$ post taskA( );
	- $\Box$ call commandB(args);
	- $\Box$ signal eventC(args);
	- $\Box$ taskA implementation
	- $\Box$ commandB implementation
	- $\Box$ eventC implementation

```
Sense Application
configuration Sense { 
 }
implementation
 {
  components Main, SenseM, LedsC, TimerC, DemoSensorC as Sensor;
   Main.StdControl -> Sensor.StdControl;
  Main.StdControl -> TimerC.StdControl;
  Main.StdControl -> SenseM.StdControl;
  SenseM.ADC -> Sensor.ADC;SenseM.ADCControl -> Sensor.StdControl;
  SenseM.Leds -> LedsC.Leds;SenseM.Timer -> TimerC.Timer[unique("Timer")];
 }
                                          module SenseM {
                                            provides {
                                              interface StdControl;}
                                            uses {
                                              interface Timer;interface ADC;interface StdControl as ADCControl;interface Leds;}
                                                                           } cont'd
                                                   configuration DemoSensorC
                                                   {
                                                     provides interface ADC;
                                                     provides interface StdControl;
                                                   }
                                                   implementation
                                                   {
                                                     components Photo as Sensor;
                                                     StdControl = Sensor;ADC = Sensor;}
Sense.ncSenseM.ncDemoSensorC.nc
```
## SenseM.nc

```
cont'dimplementation {
/* Module scoped method. Displays the lowest 3 bits to the LEDs, with RED 
   being the most signficant and YELLOW being the least significant */
result_t display(uint16_t value) {
    if (value &1) call Leds.yellowOn(); else call Leds.yellowOff();
    if (value &2) call Leds.greenOn(); else call Leds.greenOff();
   if (value &4) call Leds.redOn(); else call Leds.redOff();
    return SUCCESS;}
command result_t StdControl.init() { return call Leds.init(); }
command result t StdControl.start() { return call Timer.start(TIMER REPEAT, 500); }
command result t StdControl.stop() { return call Timer.stop(); }
event result_t Timer.fired() { return call ADC.getData(); }
async event result_t ADC.dataReady(uint16_t data) {
    display(7-((data>>7) &0x7));
    return SUCCESS;}
}
```
# Sense Application Using Task

#### SenseM.nc

```
configuration SenseTask { 
 }
implementation
 {
  components Main, SenseTaskM, LedsC, TimerC, DemoSensorC as Sensor;
  Main.StdControl -> TimerC;
  Main.StdControl -> Sensor;
  Main.StdControl -> SenseTaskM;
  SenseTaskM.Timer -> TimerC.Timer[unique("Timer")];
  SenseTaskM.ADC -> Sensor;
  SenseTaskM.Leds -> LedsC;}
                                     module SenseTaskM {
                                      provides {
                                         interface StdControl;}
                                       uses {
                                         interface Timer;interface ADC;interface Leds;}
                                                                      } cont'd
SenseTask.nc
```
## SenseTaskM.nc

```
implementation {
  enum {
    log2size = 3, \frac{1}{9} log2 of buffer
    size=1 << log2size, \frac{1}{2} circular buffe
    sizemask=size - 1, // bit mask
  };
  int8 t head; \frac{1}{2} // head index
  int16_t rad_a[size]; // circular buffe
  inline void putdata(int16_t val)
  {
    int16_t p;
    atomic {
          p = head;head = (p+1) & sizemask;
          rdata[p] = val;
    }
  } 
 result_t display(uint16_t value)
  {
      if (value &1) call Leds.yellowOn();
      else call Leds.yellowOff();
      if (value &2) call Leds.greenOn();
      else call Leds.greenOff();
      if (value &4) call Leds.redOn();
      else call Leds.redOff();
      return SUCCESS;}
                                               {
                                               }
                                               }
                                               }
                                               }
                                               }
                                               {
                                               }
                                             }
```

```
task void processData() 
   int16 t i, sum=0;
   atomic {
     for (i=0; i<size; i++)
        sum += (rdata[i] >> 7);}
   display(sum >> log2size);
command result t StdControl.init() {
  atomic head = 0;
  return call Leds.init();
command result t StdControl.start() {
  return call Timer.start(TIMER REPEAT, 500);
command result_t StdControl.stop() {
  return call Timer.stop();
event result_t Timer.fired() {
  return call ADC.getData();
async event result t ADC.dataReady(uint16 t data)
 putdata(data);
  post processData();
  return SUCCESS;
```
## A More Extensive Application

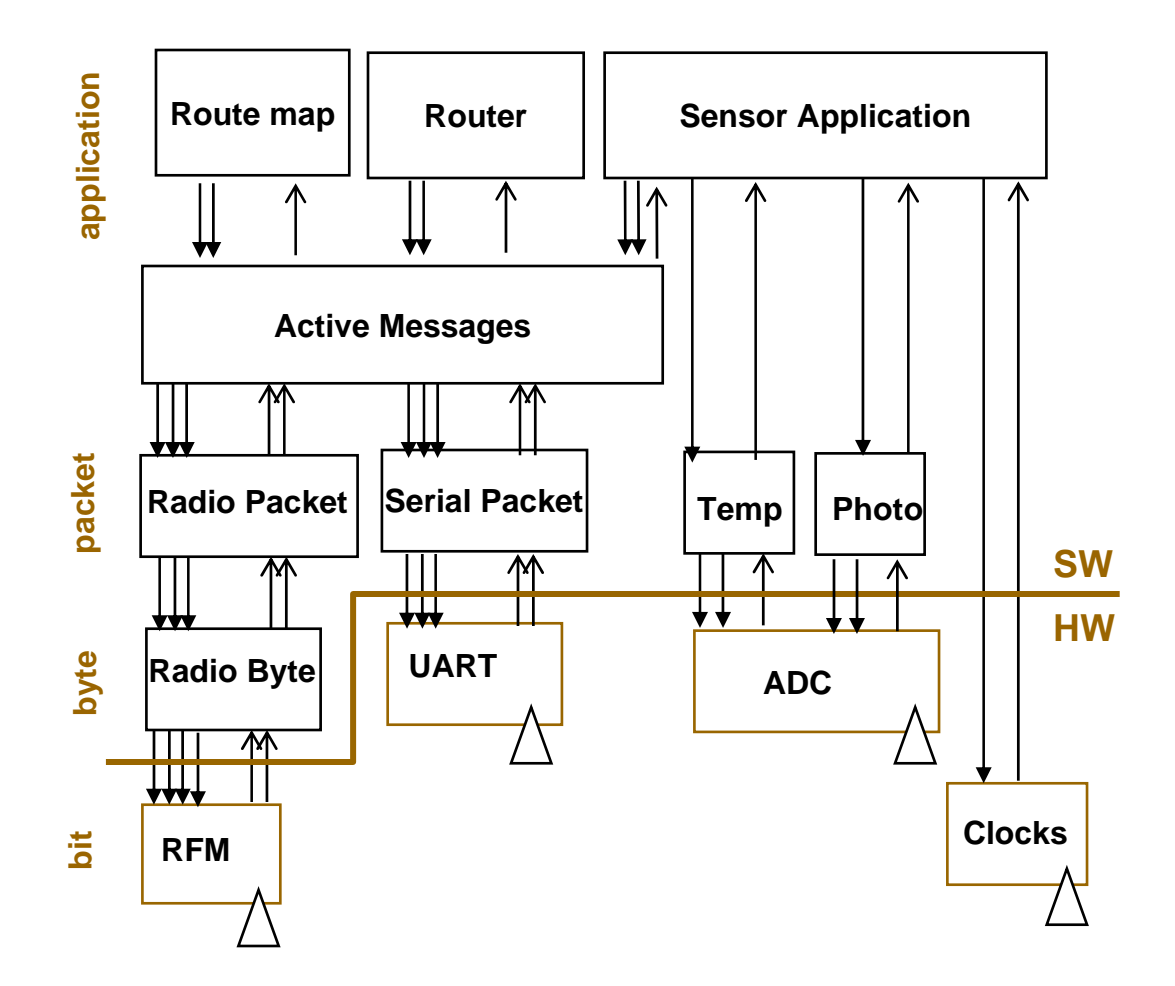